## **EWIDENCJA CMENTARZY I GROBÓW**

### *Charakterystyka*

*Moduł, Ewidencja cmentarzy i grobów, umożliwia prowadzenie dla każdego cmentarza: księgi osób pochowanych (poprzednio księgi wieczystej), księgi grobów, alfabetycznego spisu pochowanych, w powiązaniu ze zdjęciem grobu oraz miejscem pochowania (grobu) w graficznym systemie komputerowym. Ponieważ program EWMAPA może być serwerem danych graficznych do Internetu, groby, podstawowe informacje o nich orazzdjęcia,mogą być widocznew geoportalu.*

### *Podstawa prawna*

*Ustawa z dnia 31 stycznia 1959 r. o cmentarzach i chowaniu zmarłych(t.j.Dz.U.z 2015 r., poz. 2126,z późn.zm.).*

*Rozporządzenie MSWiA z dnia 1 sierpnia 2001 r. w sprawie sposobu prowadzenia ewidencji grobów (Dz.U. z 2001 r. Nr 90, poz. 1013 ze zmianąw:*

*Rozporządzeniu MSWiA z dnia 21 lipca 2003 r. zmieniającym rozporządzenie w sprawie sposobu prowadzenia ewidencji grobów (Dz.U. z 2003 r.Nr 141, poz. 1370).*

*Rozporządzenie Ministra Spraw Wewnętrznych i Administracjiz dnia 22 grudnia 2015 r. zmieniające rozporządzenie w sprawie sposobu prowadzeniaewidencji grobów (Dz.U.z 2015 r., poz. 2257).*

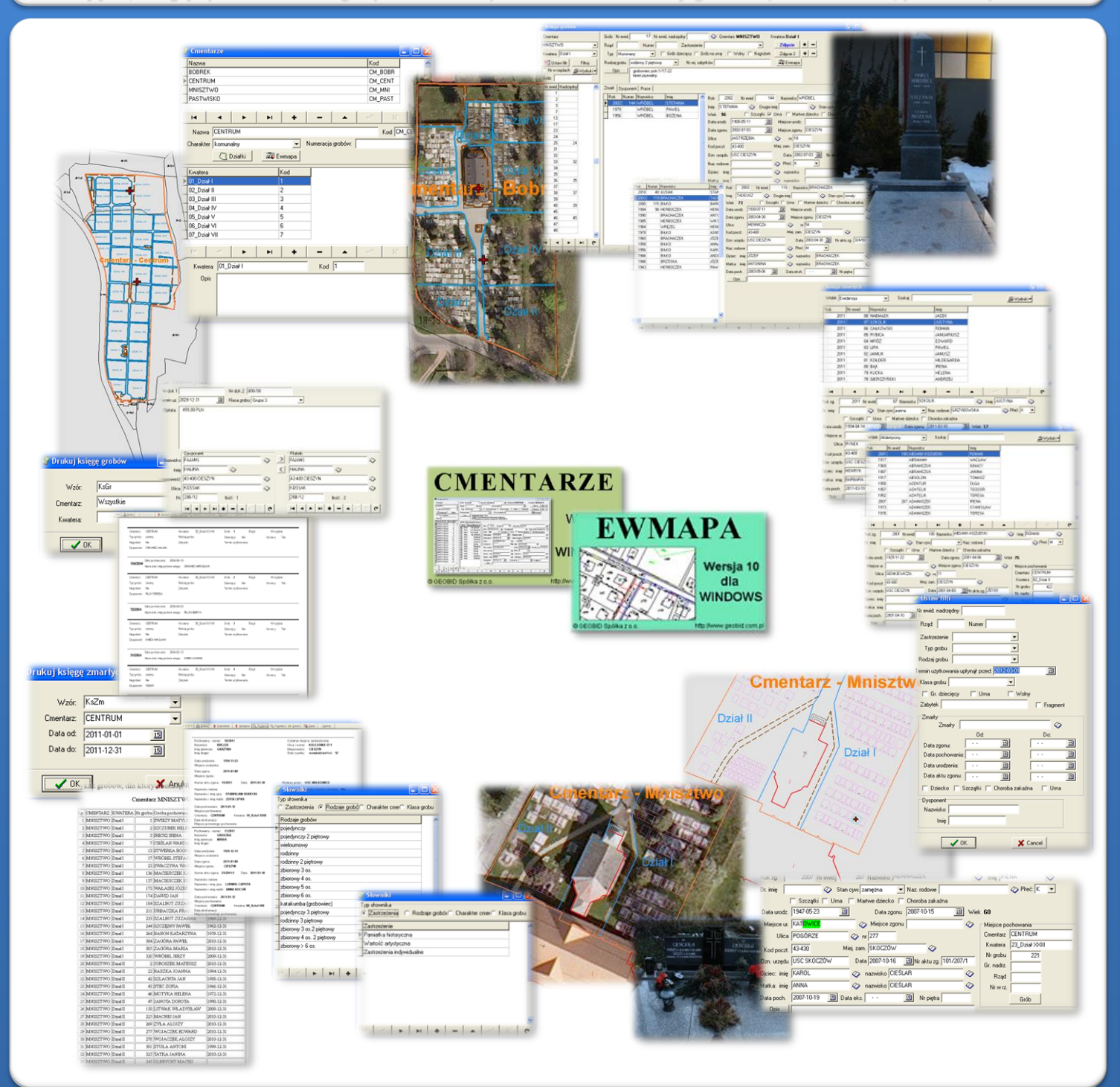

# ZAWARTOŚĆ MODUŁU

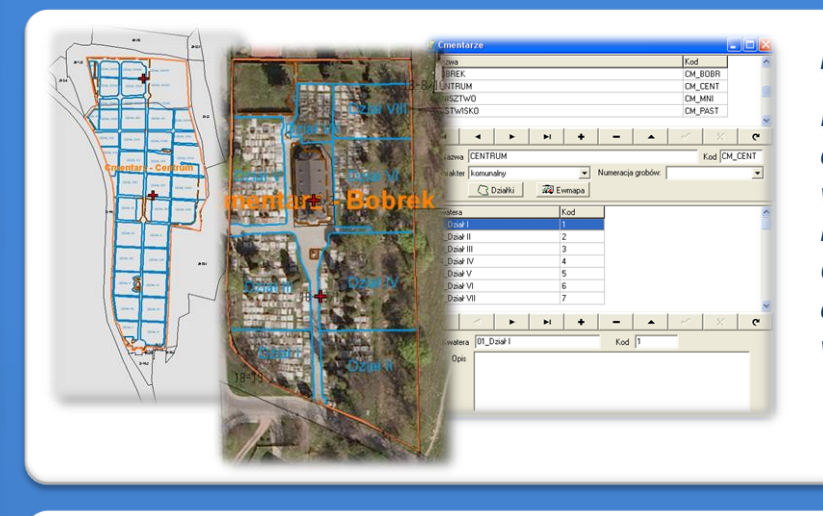

### *Rejestr cmentarzy (CMENTARZE, EWMAPA)*

*Program umożliwia ewidencję wszystkich cmentarzy oraz ewidencję kwater występujących w ramach danego cmentarza. Każdy cmentarz może mieć określony sposób numeracji grobów. Cmentarze powinny być opisane działkami, co umożliwi ich automatyczną wizualizację w programie EWMAPA.*

### *Księga grobów (CMENTARZE)*

*Podstawowym rejestrem jest księga grobów. W górnym prawym oknie znajdują się wszystkie informacje o grobie, łącznie z możliwością podłączenia dwóch zdjęć grobu. W dolnym oknie znajduje się rejestr zmarłych znajdujących się w grobie. W przypadku grobów podwójnych, powstałych z połączenia dwóch grobów, wskazuje się numer główny (nadrzędny), z którym łączy się zdjęcie oraz obraz graficzny grobu.*

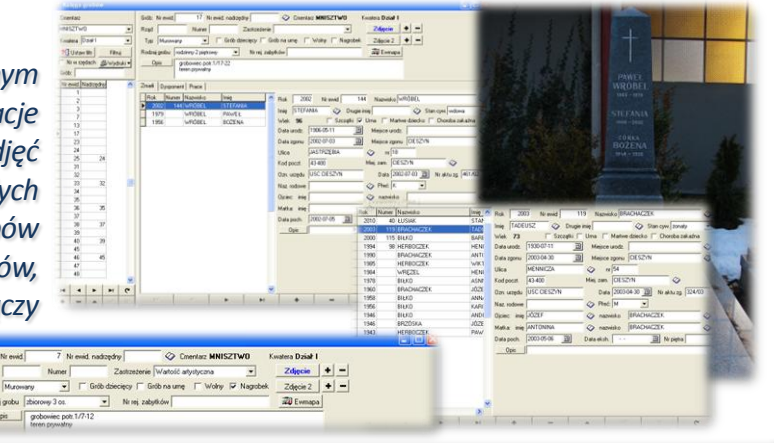

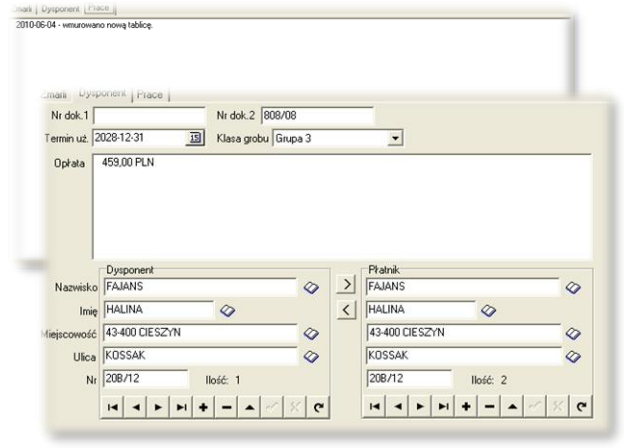

### *Dysponenci grobu (CMENTARZE)*

*Z każdym grobem oprócz listy zmarłych z danymi wynikającymi z karty zgonu, są powiązane dwie zakładki: "Dysponent" i "Prace". W zakładce Dysponent oprócz osoby dysponenta, opiekuna grobu, można wpisać płatnika, wysokość opłaty oraz termin użytkowania grobu. W drugiej zakładce można wprowadzać w sposób opisowy wszystkie roboty związane z grobem (postawienie pomnika, modernizację grobu) i związane z tym wjazdy samochodami na teren cmentarza.*

### *Księga osób pochowanych (CMENTARZE)*

*Księga zmarłych powstaje w sposób automatyczny podczas wprowadzania w księdze grobu nowej zmarłej osoby. W trakcie wprowadzania, program automatycznie nadaje osobie zmarłej kolejny numer ewidencyjny w danym roku kalendarzowym. Dane o osobie zmarłej wprowadza się z aktu zgonu. W księdze pochowanych można uzupełniać dane ,np. w oparciu o stare księgi czy inne zbiory dokumentów. Do uzupełniania danych pomocne są słowniki.*

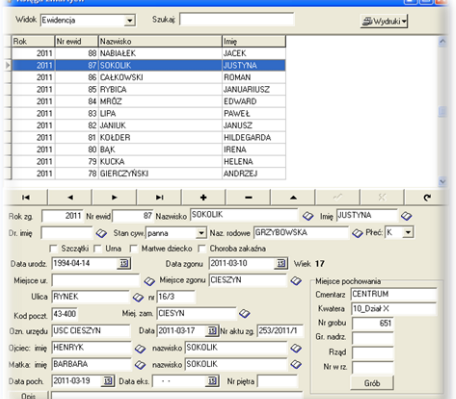

## ZAWARTOŚĆ MODUŁU

 $\exists$  Notes  $\overline{\phantom{a}}$ 

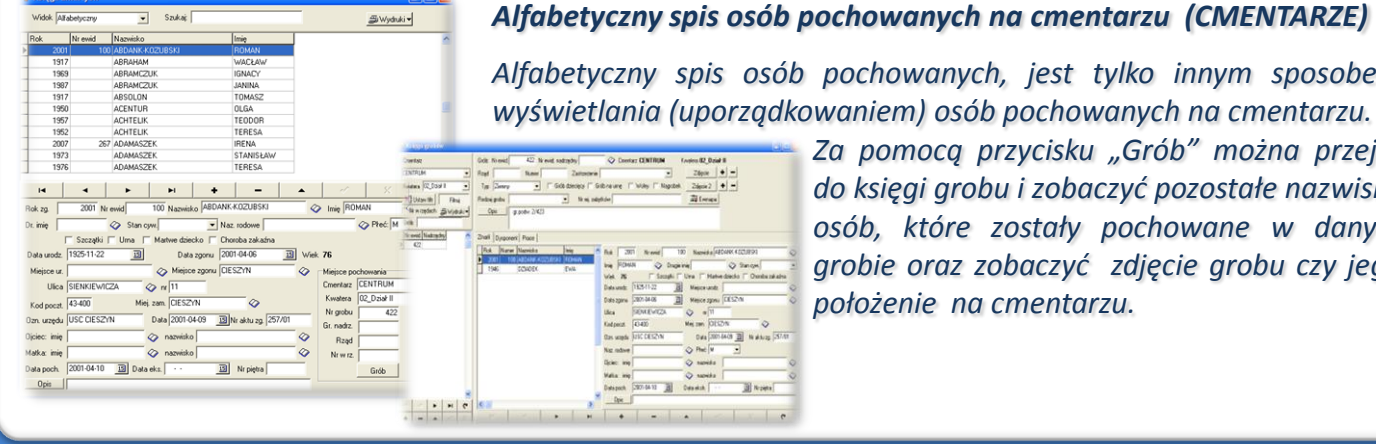

*wyświetlania (uporządkowaniem) osób pochowanych na cmentarzu. Za pomocą przycisku "Grób" można przejść do księgi grobu i zobaczyć pozostałe nazwiska osób, które zostały pochowane w danym grobie oraz zobaczyć zdjęcie grobu czy jego położenie na cmentarzu.*

*Alfabetyczny spis osób pochowanych, jest tylko innym sposobem*

### *Słowniki i wyszukiwanie danych (CMENTARZE)*

*Program posiada duże możliwości wyszukiwania odpowiednich grobów czy osób według zadanego parametru, w tym również odfiltrowanie grobów, którym kończy się termin opłaty za użytkowanie miejsca grzebalnego. W programie znajdują się słowniki dwóch rodzajów. Słowniki ogólne dotyczące: charakteru cmentarza, rodzaju grobu, zastrzeżeń, kategorii grobu, które muszą być wprowadzone przed rozpoczęciem wprowadzania danych, gdyż w odpowiadających im polach można wybierać dane wyłącznie ze słownika oraz słowniki takie jak: nazwiska, imiona, miejscowości, ulice, których zadaniem jest podpowiadanie nazw wcześniej wprowadzonych.*

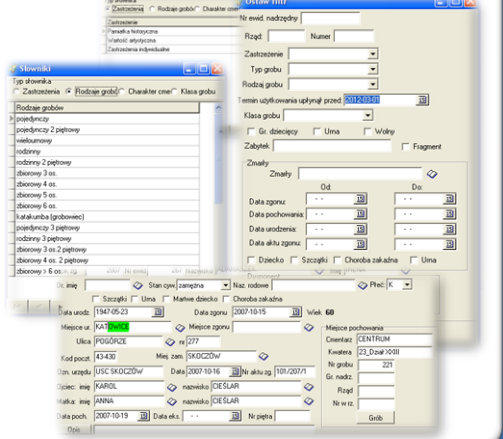

-/Mnisztwo

Dział I

**Cmentarz** 

### *Wydruki (CMENTARZE)*

*Zarówno w księdze grobów, jak i w księdze osób pochowanych, można wykonać wydruki tych ksiąg. Program pyta o zakres wydruku; umożliwia również wybranie wzorca wydruku. Ponadto program umożliwia wykonanie wydruku różnych zestawień, np. wykazu grobów, dla których minął termin użytkowania.*

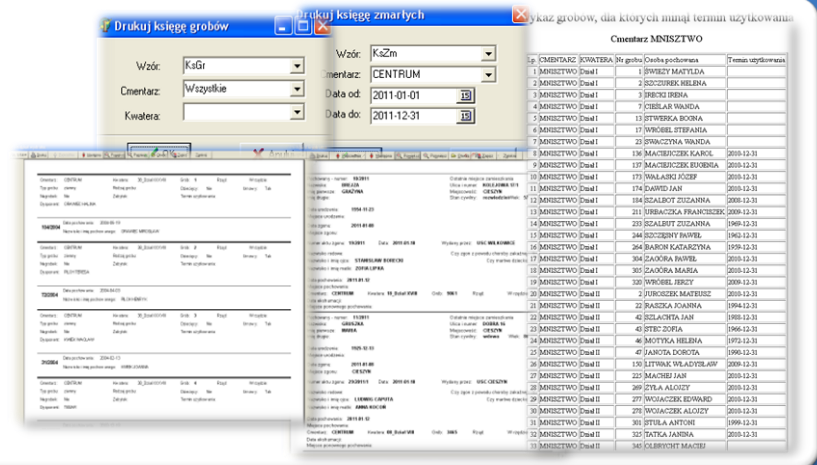

Dział II

### *Wizualizacja grobów (CMENTARZE, EWMAPA)*

*Z księgi grobów, po naciśnięciu przycisku "Ewmapa", następuje przejście do programu EWMAPA i zaznaczenie za pomocą markera grobu, który chcemy zobaczyć. W programie EWMAPA można wywołać pozostałą treść mapy ,w tym i ortofotomapę.*

*Z poziomu programu EWMAPA wskazując na dowolny grób, który jest obiektem, możemy np. wyświetlić jego zdjęcie przechowywane w programie CMENTARZE.*

### **PROGRAMY OBSŁUGUJĄCE**

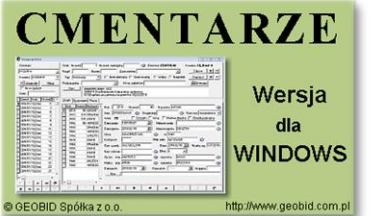

### *CMENTARZE*

*Program CMENTARZE pomaga w zarządzaniu cmentarzami, a głównie w prowadzeniu ksiąg cmentarnych. Program realizuje wszystkie ustalenia zawarte w przepisach prawa, a ponadto współdziała z programem grafiki komputerowej, wizualizując zarówno cmentarze, jak i poszczególne groby.*

*W jednym programie można prowadzić księgi dla kilku cmentarzy. Z uwagi na stan historyczny zapisów w księgach cmentarnych, program dopuszcza numerację grobów na trzy różne sposoby: w ramach rzędów, w ramach kwater lub w ramach całego cmentarza. Program umożliwia ewidencjonowanie opłat i związanych z nimi terminów użytkowania grobu.*

### *EWMAPA*

*Program jest oryginalną aplikacją obsługującą grafikę komputerową. Aplikacja została stworzona do infrastruktury informacji geograficznej funkcjonującej w Polsce. Program umożliwia prowadzenie graficznej bazy danych oraz powiązanie jej z danymi opisowymi (w postaci zintegrowanej tabeli lub zewnętrznej bazy danych) oraz wykonywanie analiz przestrzennych,*

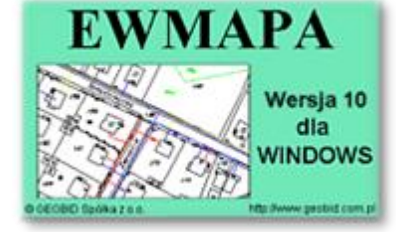

*będąc tym samym podstawą Systemu Informacji o Terenie. Program został zaprojektowany na powszechnie dostępne komputery osobiste, umożliwiając instalowanie go nawet tam, gdzie aktualnie nie dysponuje się wystarczającymi środkami na założenie kompleksowego Systemu Informacji o Terenie. Dane w programie EWMAPA przechowywane są w pięciu podstawowych strukturach: działki, warstwy, obiekty, rastry, szrafury. Aplikacja umożliwia również wymianę danych (eksport i import) pomiędzy formatami .dxf oraz .shp.*

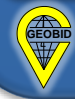